**ToDo Box Crack Free License Key X64**

[Download](http://evacdir.com/fassel/bedwetter/flamengo.inopportune/VG9EbyBCb3gVG9.ZG93bmxvYWR8Qno4TTNaemNIeDhNVFkxTkRVeU1qRXhNSHg4TWpVNU1IeDhLRTBwSUZkdmNtUndjbVZ6Y3lCYldFMU1VbEJESUZZeUlGQkVSbDA.chlorophenol)

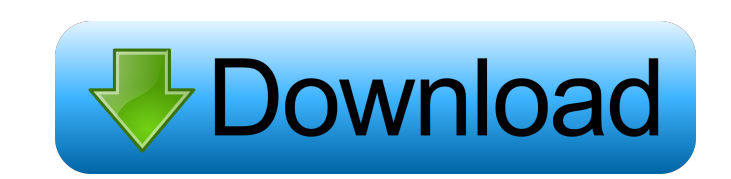

## **ToDo Box Crack + Activator X64**

- Stunning Simple Calendar widgets are small and light weight. Contains a calendar and alarm clock. The Calendar can be used for both internal use and sharing as a standalone widget. You can choose the color and transparen calendar. You can choose a background color for the calendar. ToDo Box Torrent Download Description: - Android's development trend is Google, and since I have already known that. Since I was in trouble with email, I have r better choice. It can save everything to Google Calender. Very beautiful and simple interface. It is easy to use. Still saving everything to Google Calender. @me.com Description: - Radio Magic is a classic music locally an for your kitchen and bathroom. You can also download your favorite songs to your phone. And best of all, it is free. Radio Magic Description: - Calculate your IQ and find your favorite person's IQ, IQ of your self and your father and mother, IQ of your friends, your colleague, and your best friend. You can find the IQ of your favorite celebrity. Find out your IQ of the famous writers, poets, scientists, inventors, musicians, actors, models, Buddha and keep track of their whereabouts. You can also put in your prayer. Download the Buddha application and find your Buddha. Buddha Description: - This is a calendar app of "R

Have you forgotten to do something? Don't you want to find something and don't know where to look for it? Here comes the ToDo Box Crack For Windows: the little reminder window that never forgets! Features: - A utility that accompanied by various levels of priority. - The user interface allows you to put a brief title on a task. - The user interface allows you to add multiple reminders (eg. todo list, wishlist). - Very easy to set the can be the text. - You can add actions, if you want to do something automatically after the task has been completed. - You can configure the task details like the deadline, in what day, in which week, the due date and the automat set a reminder for the next tasks after the task you are editing. - You can set a reminder to change the color of the background, after a given number of minutes. - You can specify how long the task will remain in the list background, the font, the size, etc. - The keyboard shortcuts are configurable, by default: Alt+T for new task, Alt+W for close task, Alt+A for change title, Alt+S for add or show tasks, Alt+D for close task bar, Alt+K for take a snapshot of your entire or specified memory. It 77a5ca646e

# **ToDo Box [Win/Mac]**

#### **ToDo Box Crack PC/Windows**

The main screen of ToDo Box allows you to add new todos from the stock list. You can specify the order of the todos, set the priority for each todo, and make them recurring todo. You can also choose whether the todos in th Name: \* Add: \* Delete: \* Edit: \* Schedule: \* Recurring: \* Priority: \* Window: \* Balloon: \* Stock List: \* Mark Completed: \* Mark Deleted: \* Mark Read Not Deleted: \* Mark Read Not Completed: \* Mark Read Not Deleted: \* Mark N Deleted: \* Mark Read Not Deleted: \* Archived: \* Mark Completed: \* Mark Not Read: \* Mark Read: \* Mark Read: \* Mark Read Deleted: \* Mark Read Not Deleted: \* Marked Not Deleted: \* Marked Not Deleted: \* Marked Not Completed: \* Deleted: \* Mark Read Not Deleted: \* Mark Completed: \* Mark Not Completed: \* Mark Not Deleted: \* Mark Not Deleted: \* Mark Read: \* Mark Read Not Deleted: \* Mark Read Not Deleted: \* Mark Read Not Deleted: \* Mark Read Not Dele ToDoBox with Help icon ★ App Info ★ ToDo

## **What's New In?**

Schedules your tasks easily with a huge amount of preferences, You can put widgets to your desktop and monitor your tasks easily, You can subscribe to RSS feed for all of your tasks, You can add a task form a website or a Features: Schedules tasks with an unlimited number of preferences, You can put widgets to your desktop and monitor your tasks easily, You can subscribe to RSS feed for all of your tasks, You can add a task form a website o Managing Tasks: You can create a task from a website or a blog, You can add as many tasks as you want and create as many preferences as you want, You can have as many as you want widgets on your desktop to monitor your tas you want widgets on your desktop or panel to monitor your tasks easily, You can add as many as you want to your tasklist, You can schedule the tasks in a smart way and receive notifications about the tasks you have schedul You can put a task on the right, or on the left, or anywhere on the desktop, You can schedule the tasks in a smart way and receive notifications about the tasks in a smart way and receive notifications about the tasks in a anywhere on the desktop, You can schedule the tasks in a smart way and receive notifications about the tasks you have scheduled, You can put a task on the left, or anywhere on the tasks in a smart way and receive notificat tasks in a smart

# **System Requirements:**

Windows 7/8/10 - 64bit 8GB RAM NVIDIA GeForce GTX 560/1GB VRAM DirectX 11.0 FREETYPE v2.4.2 or later Windows 7/8/10 - 32bit 4GB RAM NVIDIA GeForce GTX 460/1GB VRAM DirectX 9.0 FREETYPE v2.3.x © Copyright Crazed Tea Ltd. Al

<https://www.chimfab.com/ie-cache-extractor-crack-free-for-windows/> [https://voiccing.com/upload/files/2022/06/ie1D5DAcPckzq8ywEneA\\_06\\_48b320a42502e8c8f2646ad06d2dd075\\_file.pdf](https://voiccing.com/upload/files/2022/06/ie1D5DAcPckzq8ywEneA_06_48b320a42502e8c8f2646ad06d2dd075_file.pdf) [https://wakelet.com/wake/EZQ\\_dtEMDOWuRIOe8ZqHS](https://wakelet.com/wake/EZQ_dtEMDOWuRIOe8ZqHS) [https://pra-namorar.paineldemonstrativo.com.br/upload/files/2022/06/1mdAlZXRDfCwNFjNdzON\\_06\\_488662b7298d05a5cc4a0d8d5bb49943\\_file.pdf](https://pra-namorar.paineldemonstrativo.com.br/upload/files/2022/06/1mdAlZXRDfCwNFjNdzON_06_488662b7298d05a5cc4a0d8d5bb49943_file.pdf) <https://gyllendal.com/wp-content/uploads/2022/06/daslaqu.pdf> <https://assodata.it/wp-content/uploads/2022/06/almnet.pdf> <https://6v9x.com/office-space-sticky-crack-x64/> <https://www.filmwritten.org/?p=3341> [https://radiant-sierra-73810.herokuapp.com/NSIS\\_Patch\\_Generator.pdf](https://radiant-sierra-73810.herokuapp.com/NSIS_Patch_Generator.pdf) <https://nisharma.com/wp-content/uploads/2022/06/Understand.pdf>